OBSAH

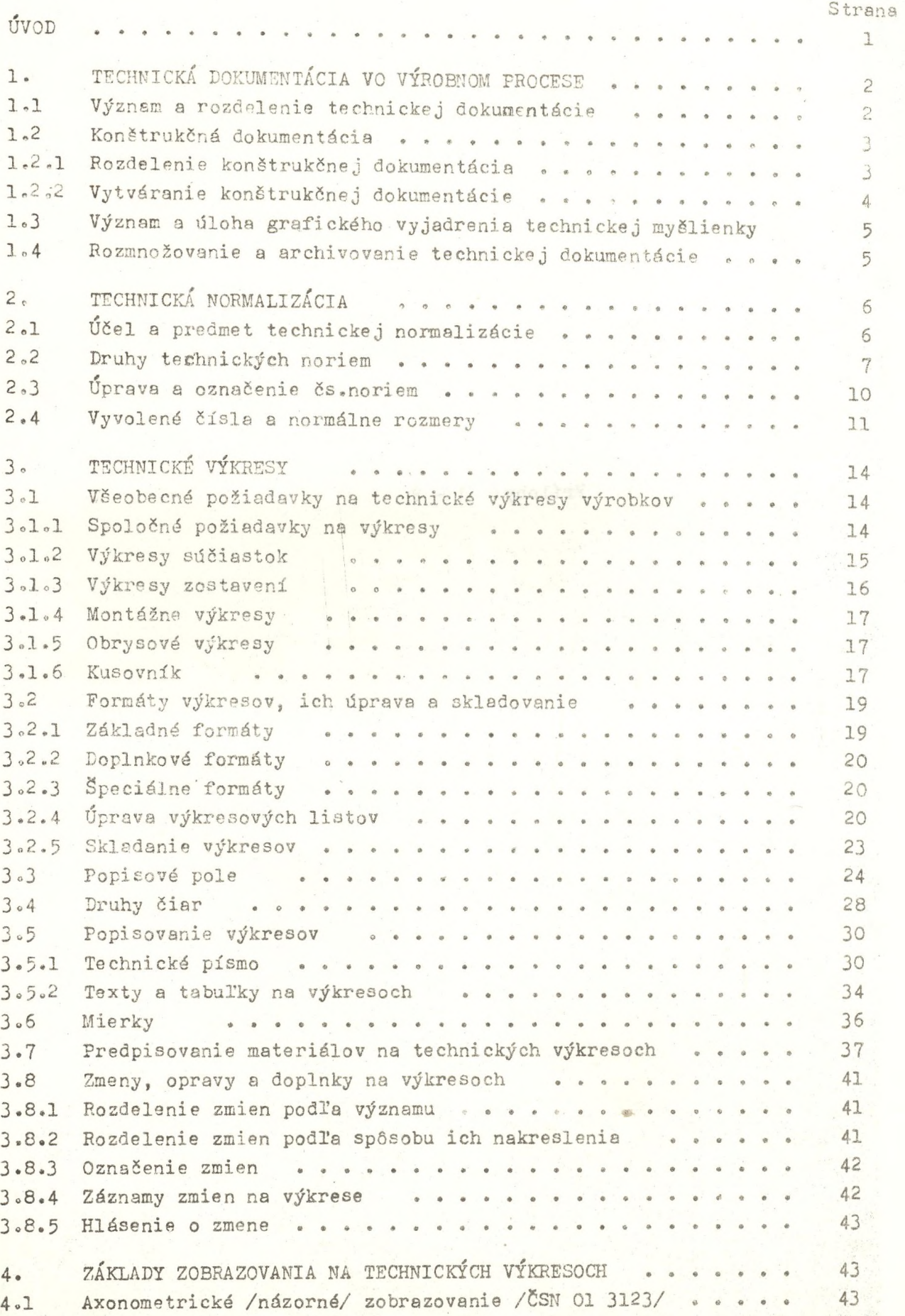

Strana

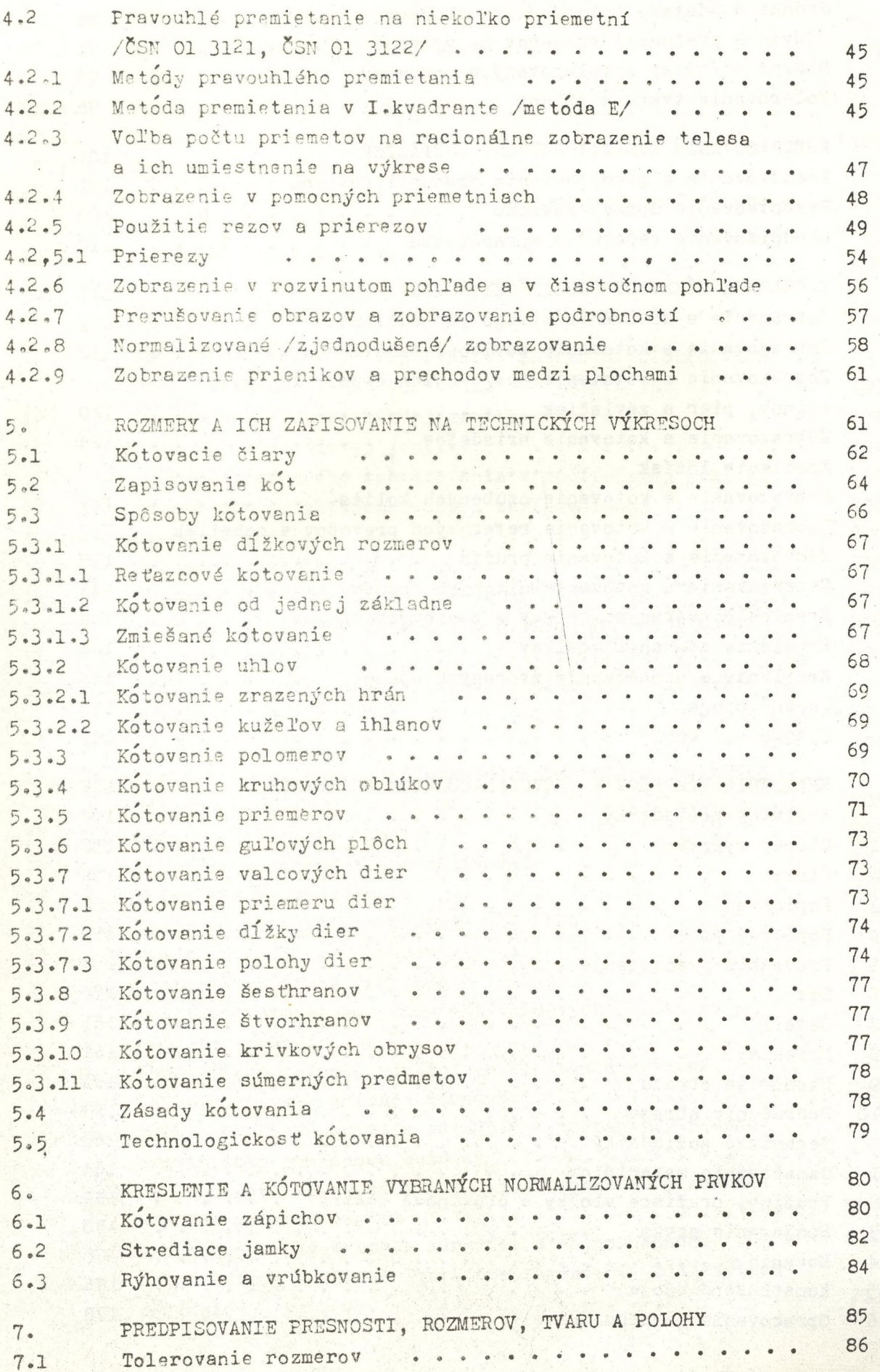

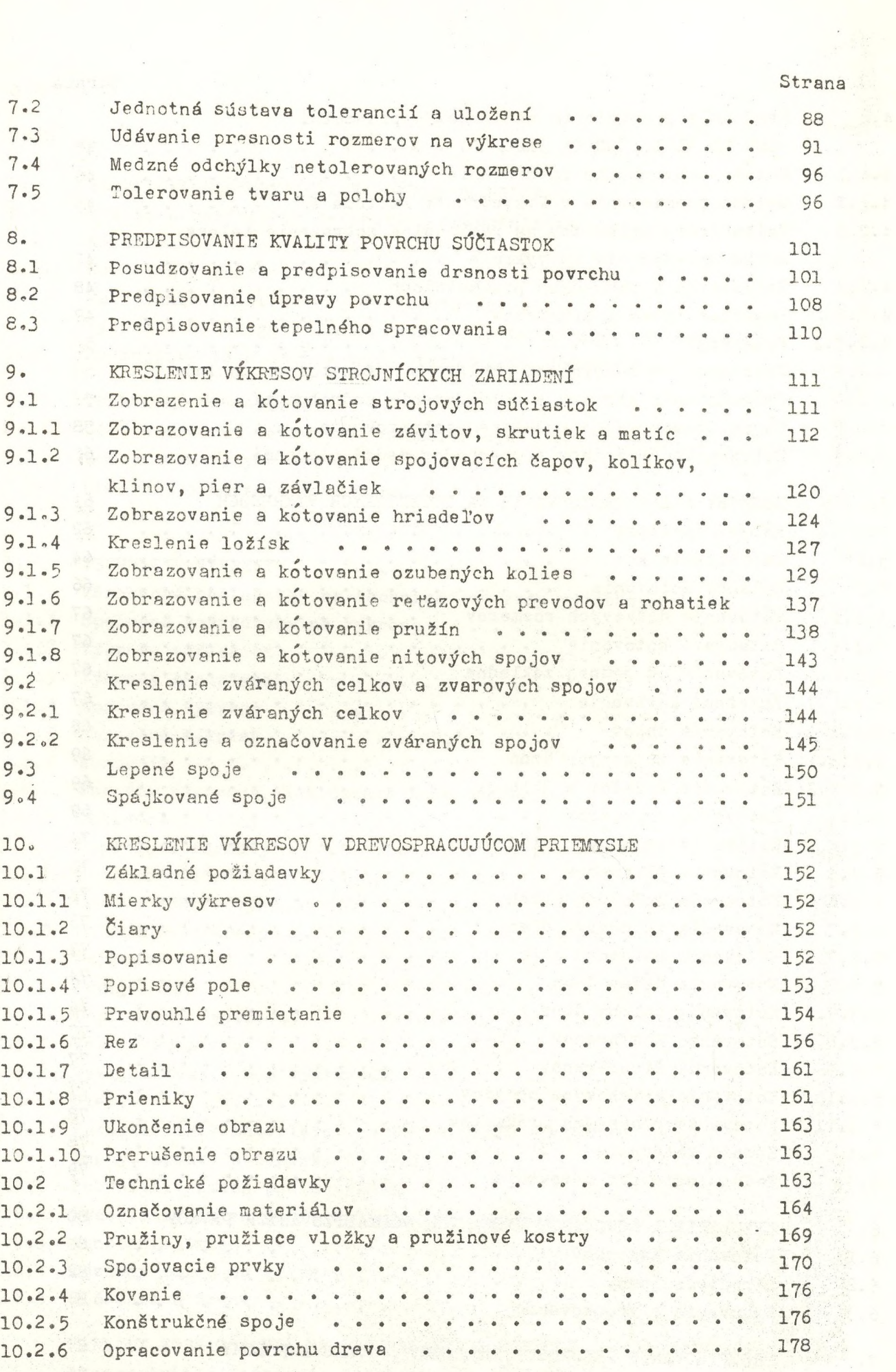

## Střena

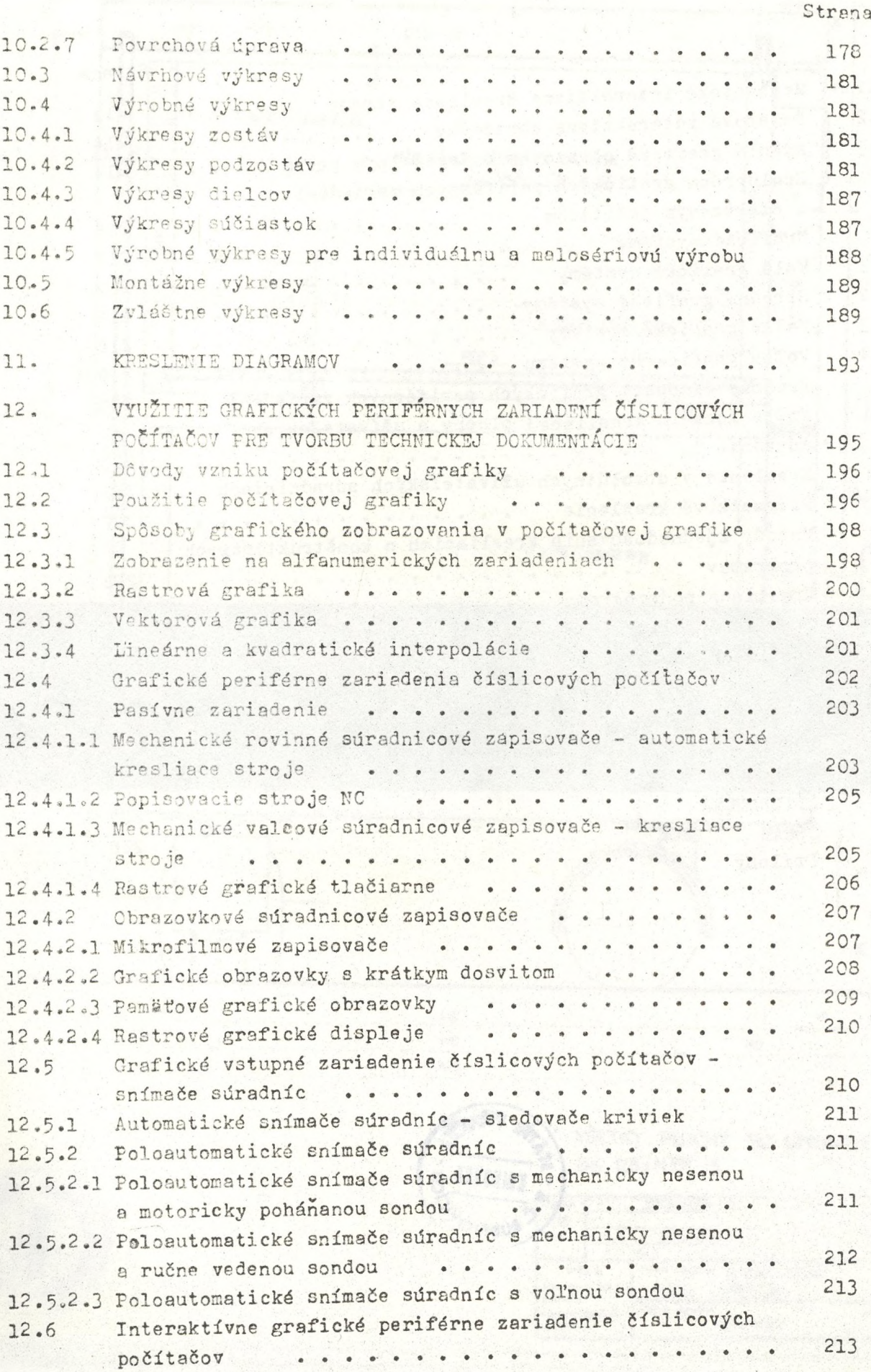

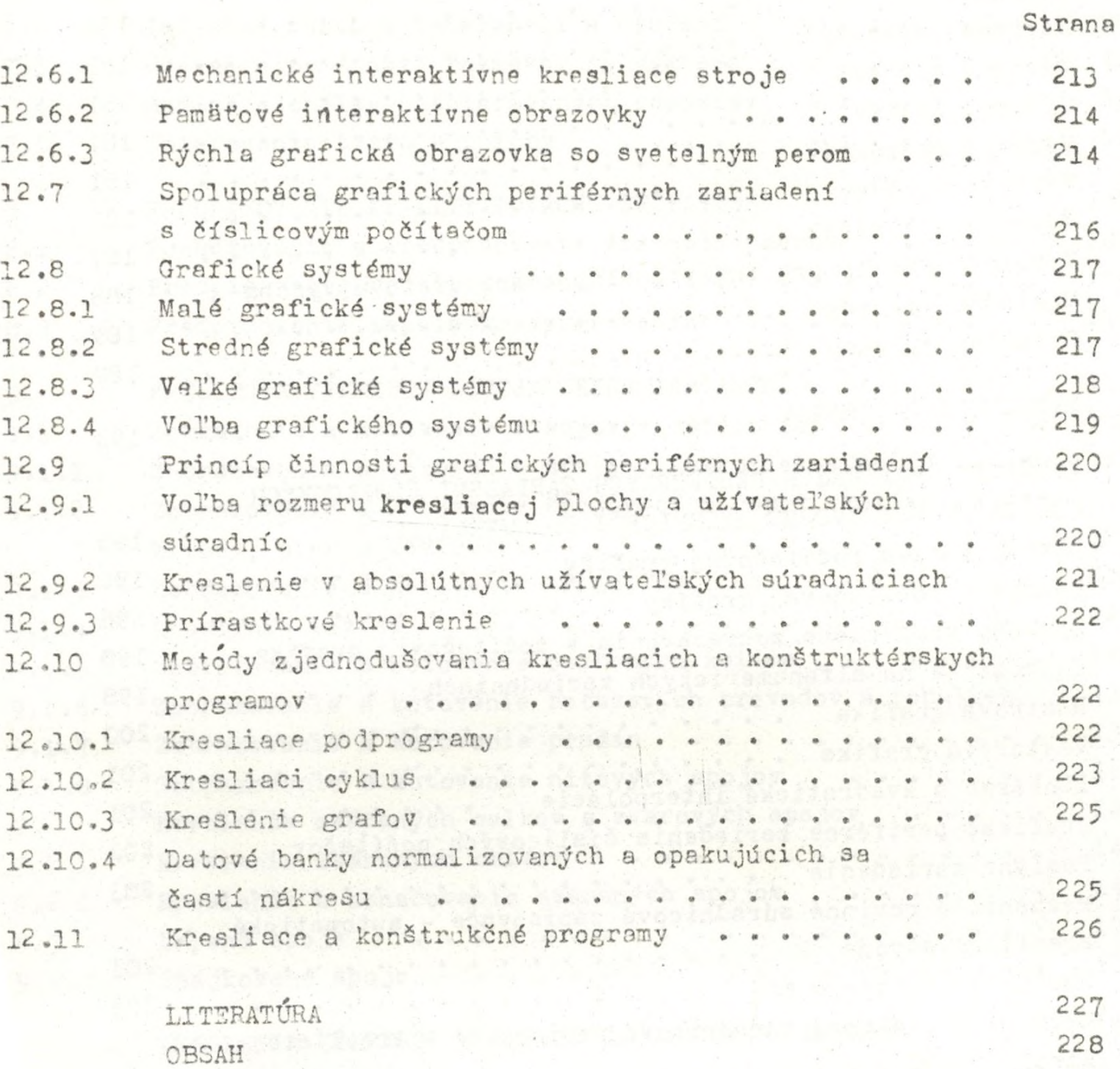

Prílohy